## **OAJ eFiling portal – HOW CREATE A USER ACCOUNT**

The eFiling account is used for both UNDT and UNAT eFiling activities. Once you have created an account it can be used in subsequent filings to either of the two tribunals. The below describes how to create an account.

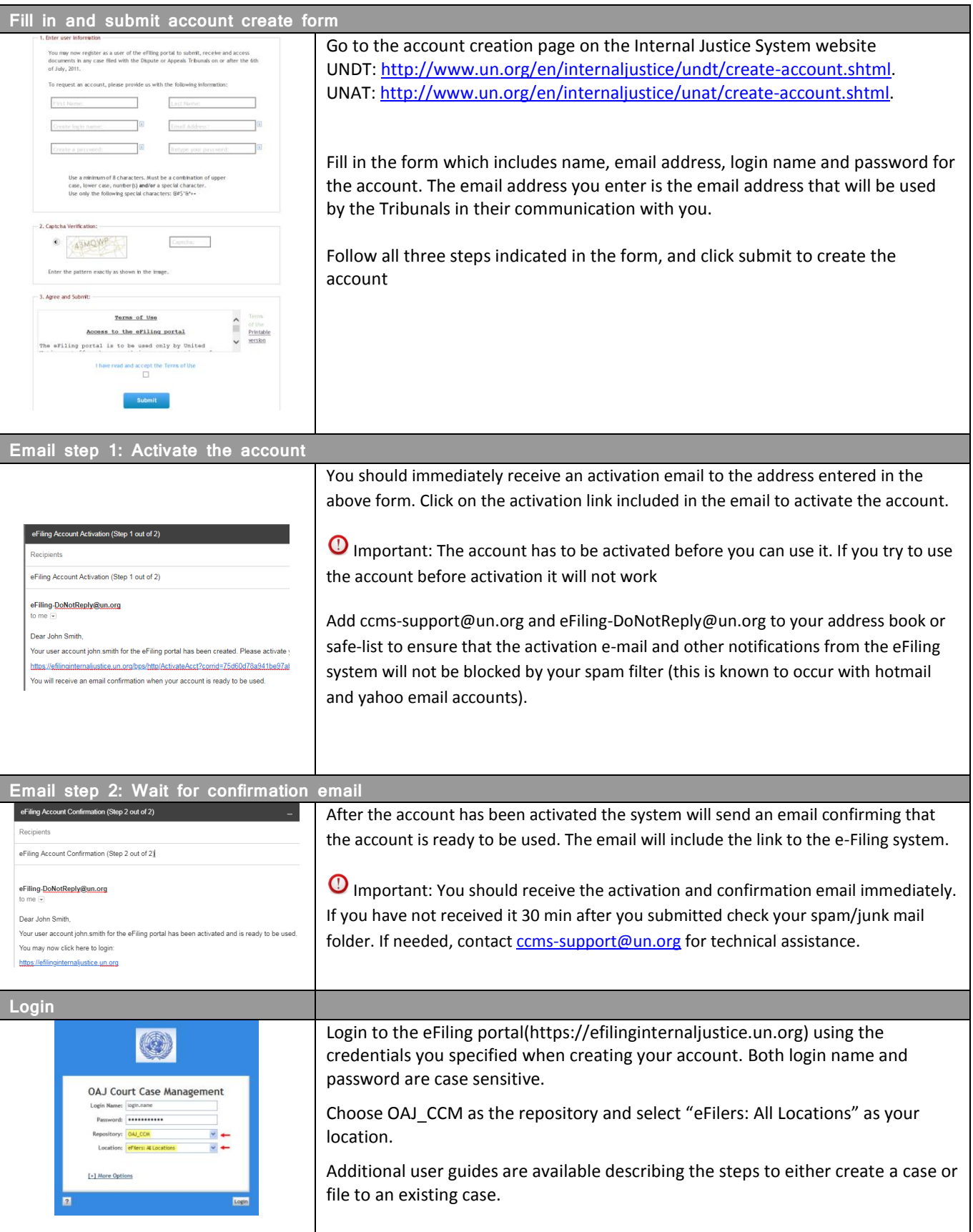